# *Торговля и общественное питание*

УДК 339:004.738.5 **Т. А. Заяц,**

*старший преподаватель Белорусского торгово-экономического университета потребительской кооперации*

## **ИСПОЛЬЗОВАНИЕ WEB-ТЕХНОЛОГИЙ В СОЗДАНИИ ИНТЕРНЕТ-МАГАЗИНОВ**

В статье дается общее представление об интернет-магазине, типовых формах интернетмагазинов, излагается технология совершения покупки в интернет-магазине.

Большинство компаний и организаций, понимая важность и необходимость использования Интернета, в частности для организации электронной торговли через интернет-магазин, зачастую не знакомы с технической и программной стороной реализации в интернет-магазине.

Автором статьи ставится задача ознакомления читателей с технологией организации интернет-магазина: необходимыми техническими средствами, программными продуктами, требующимися специалистами и денежными средствами. Предлагаемая программная реализация интернет-магазина основывается на применении клиент-серверной системы управления базами данных (СУБД ) MySQL и языка web-программирования PHP.

The paper gives an overview of online shops and model forms of online shops, as well as presents the process of making a purchase from an online shop.

Understanding the importance and necessity of using the Internet, in particular to organize ecommerce via online shops, most companies and organisations don't know anything about hardware and software side of an online shop establishment.

The author of the paper tasks to familiarize the audience with the technology of an online shop organisation: the necessary hardware, software, required experts and funds. The proposed software implementation of an online shop is based on the use of a client-server database management system (DBMS) MySQL and web-programming language PHP.

#### **Введение**

В постановлении Совета Министров Республики Беларусь от 9 августа 2010 г. № 1174 «О Стратегии развития информационного общества в Республике Беларусь на период до 2015 года» [1] отмечается, что одним из приоритетных направлений развития информационного общества является создание электронной экономики. Одной из ключевых задач формирования электронной экономики в республике является развитие электронного бизнеса, а именно электронной торговли, электронной реализации торговых услуг (электронных торговых площадок, электронных закупок, электронной логистики, электронных платежей).

*Электронная торговля* (англ. *Electronic trading*, *e-Trading*) – осуществление торгово-закупочной деятельности через Интернет. Электронная торговля является одним из направлений электронной коммерции.

В зависимости от субъектного состава участников рынок электронной коммерции подразделяется на отдельные сегменты (секторы):

1. *В2В* (business-to-business) – сектор рынка, который работает не на конечного, рядового потребителя, а на такие же компании, то есть на другой бизнес. B2B – одно из наиболее перспективных и активно развивающихся направлений электронной коммерции на сегодняшний день. Интернет-платформы дают возможность значительно упростить проведение торговых операций на всех этапах, сделать торговлю более оперативной и прозрачной. Часто в таких случаях представитель стороны заказчика имеет возможность осуществлять интерактивный контроль процесса выполнения заказа путем работы с базами данных продавца.

2. В 2С (business-to-consumer) - сектор рынка, охватывающий коммерческие взаимоотношения между организацией (Business) и частным, так называемым «конечным», потребителем (Consumer). Предприятие торгует уже напрямую с клиентом (не юридическим, а физическим лицом). Как правило, здесь речь идет о розничной реализации товаров. Клиенту такой способ совершения коммерческой операции дает возможность упростить и ускорить процедуру покупки. Ему не приходится идти в магазин, чтобы выбрать нужный товар: достаточно просмотреть характеристики на сайте поставщика, выбрать нужную конфигурацию и заказать продукт с доставкой на дом. Коммерсанту же возможности Интернета позволяют оперативнее отслеживать спрос (помимо экономии на помещении и кадрах).

3.  $C2C$  (consumer-to-consumer) – сектор рынка, в котором потребители продают товары и услуги друг другу. Как правило, коммерция по схеме С2С осуществляется на сайтах интернет-аукционов. Для клиентов таких систем основное удобство заключается в несколько более низкой цене товара по сравнению с его стоимостью в магазинах.

4.  $G2E$  (government-to-everybody) – сектор рынка, где государственные органы предоставляют гражданам необходимые услу-ΓИ.

5.  $B2G$  (business-to-government) – системы электронной торговли, применяемые для взаимодействия государства с бизнесом. Через такие системы государственные учреждения и ведомства осуществляют свои закупки на открытом рынке.

Помимо описанных выше наиболее распространенных схем электронной коммерции существует и несколько других. Они не столь популярны, но все же применяются в некоторых специфических случаях.

#### Типовые формы интернет-магазинов

Для организации торговли в таких сегментах рынка, как В2В и В2С, наиболее популярным инструментом является интернетмагазин.

Интернет-магазин - реализованный в сети Интернет web-сервер для продажи товаров и услуг другим пользователям сети Интернет. Это сообщество территориально разобщенных сотрудников магазина и покупателей, которые могут общаться и обмениваться информацией через электронные средства связи при полном (или минимальном) отсутствии личного прямого контакта.

Интернет-магазин предполагает целый

спектр решений различного масштаба и назначения. Среди них можно выделить следу-

ющие формы: интернет-витрина, торговый

Торговля и общественное питание

автомат, автоматический магазин. Интернет-витрина - обычный webсайт, содержащий подробную информацию о предлагаемых товарах и способах связи с продавцом товара для получения более подробной информации об оплате товара и его получении. Содержимое такого сайта периодически обновляется. Основное назначение интернет-витрины - реклама товаров и ус-ЛVГ.

Торговый автомат - более сложная реализация интернет-магазина, которая кроме функций интернет-витрины принимает заказы от покупателя (путем заполнения анкеты и ее отправления по электронной почте) и передает их менеджеру в структурированном виде. Для отслеживания наличия товара на складе ведется специальная база данных. Принципиальное отличие торгового автомата от интернет-витрины состоит в том, что заказы на покупку и счета на оплату заказанного товара выписываются без участия человека. Стоимость их разработки невелика, они автоматически следят за наличием товара. Средства проведения on-line платежей (с помощью виртуальных денег) отсутствуют.

Автоматический магазин (интерактивный магазин). Позволяет в on-line режиме принимать заказ, выписывать счет, принимать платеж, а также формировать заявку на доставку товара покупателю. Такая форма магазина достаточно сложна и требует больших затрат на разработку.

### Описание процесса совершения покупки в интернет-магазине

Процесс покупки товара в интернет-магазине выглядит следующим образом.

Виртуальный магазин работает по технологии, схожей с работой традиционного магазина. Покупатель товара является пользователем сети Интернет. Он открывает сайт интернет-магазина продавца, просматривает страницы с целью получения информации о товаре. При наличии в магазине большого ассортимента товаров их размещают на отдельных страницах сайта как специализированные товары. Это размещение позволяет предоставить покупателю полную и четкую информацию о каждом товаре (внешний вид, материал, характеристики товара, назначение и цена и др.).

Выбрав необходимые товары или услуги (список выбранных товаров помещается в так называемую «корзину»), пользователь обычно имеет возможность тут же на сайте выбрать метод оплаты и доставки. Совокуп $\Pi_{\!\scriptscriptstyle K}$ 

ность отобранных товаров, способ оплаты и способ доставки представляют собой законченный заказ, который оформляется на сайте путем сообщения минимально необходимой информации о покупателе через процесс регистрации посетителя. Часто при оформлении заказа предусматривается возможность сообщения некоторых дополнительных пожеланий покупателя продавцу.

Кроме того, существуют сайты, в которых заказ принимается по телефону, электронной почте, путем передачи сообщений по протоколам Jabber<sup>1</sup> или ICQ.

Утвержденный заказ направляется по электронной почте в отдел сбыта. Продавец вносит заказ в базу данных, проверяет кредитоспособность заказчика и наличие товара на складе, резервирует товар для доставки. Затем та же программа способна передать в электронной форме заказ на перевозку товара на соответствующий склад и выписать счет на оплату. Покупатель, получив счет, оплачивает его в любой форме электронных платежей, после чего товар доставляется покупателю.

#### Основные характеристики интернет-*МА2АЗИНА*

Любой электронный магазин имеет следующие основные характеристики: географию обслуживания клиентов, способ регистрации заказа, способ оплаты заказа и способ доставки покупки клиенту.

Выделяют следующие способы регистрации заказа:

• *on-line* - заполняется специальная форма заказа прямо в браузере;

• при помощи e-mail - формируется письмо с указанием e-mail адреса клиента, названия или кода товара. Метод заказа популярен у стартующих интернет-магазинов;

• телефонный способ - должен всегда существовать как альтернатива on-line заказу.

Существует три способа доставки товара покупателям:

• курьером. Этот вид доставки максимально оперативен. Обычно часть или даже вся стоимость доставки закладывается прямо в стоимость самого товара. Возможны два варианта доставки: уже оплаченного товара

или когда оплата производится при доставке товара;

• по почте наложенным платежом. Этот способ доставки используют на небольших расстояниях, при доставке в малонаселенную область или если заказан экзотический товар;

• в один из офисов организации, имеющей электронный магазин, откуда его необходимо забрать заказчику. Эффективен при доставке товара в дальние регионы с низким потребительским спросом для относительно недорогих товаров.

Для оплаты заказа могут использоваться следующие варианты способов оплаты:

• банковская карта - безналичный вид расчета, который часто подвергается нареканиям из-за невысокой безопасности;

• банковский перевод – оплата за заказ производится банковским платежным поручением на расчетный счет магазина, часто применяется в В2В-системах (при расчетах между организациями, как правило, при оптовой торговле). В розничных интернет-магазинах банковский перевод осуществляется путем печати платежного поручения для оплаты в банке, принимающем платежи населения;

• наличный расчет - товар оплачивается курьеру наличными деньгами при получении покупателем товара;

• электронные деньги - безналичный вид расчета;

• терминалы моментальной оплаты оплата производится в уличных платежных терминалах;

• SMS-платежи - это не платежи типа «отправьте sms на короткий номер и получите мелодию». Sms в интернет-магазинах используется совершенно по-другому. Интернет-магазин формирует запрос средств и передает его в одну из специализированных систем электронных платежей (аналогично другим способам). Пользователь уже во взаимодействии с платежной системой отправляет sms с указанными системой реквизитами и подтверждает платеж. Платежная система после подтверждения отправляет магазину уведомление об успешности или неуспешности перевода;

• наложенный платеж - товар оплачивается на почте при получении. Данный способ, как правило, ограничен государственными границами, поскольку отправкой товаров наложенным платежом занимаются в основном государственные почтовые службы. Кроме того, оплатить посылку нало ло ее получения, либо отказаться от нее. Таким образом, потребитель лишен возможности проверить товар.

География обслуживания в значительной степени зависит от внутреннего устройства

<sup>&</sup>lt;sup>1</sup>XMPP (Extensible Messaging and Presence Protocol - pacширяемый протокол обмена сообщениями и информацией о присутствии), ранее известный как Jabber — основанный на XML, открытый, свободный для использования протокол для мгновенного обмена сообщениями и информацией о присутствии в режиме, близком к режиму реального времени. Изначально спроектированный легко расширяемым, протокол, помимо передачи текстовых сообщений, поддерживает передачу голоса, видео и файлов по сети.

#### 58 | 2011  $\mathcal{N}$  3 (34)

компании и способа доставки товара. Под внутренним устройством компании понимают количество региональных филиалов и географию их расположения (в пределах города, страны).

#### Подходы к практической реализации интернет-магазина

Программная реализация магазина во многом зависит от выбранного типа будущего интернет-магазина. Необходимо решить вопрос о том, что это будет: простейшая форма, такая, как интернет-витрина, или более сложная - торговый автомат или автоматический интернет-магазин.

1. Крупные интернет-магазины создаются с применением систем управления содержимым (контентом), оснащенных необходимыми модулями.

Система управления контентом (система управления сайтами) (англ. Content  $mana$ gement system,  $CMS$ ) – информационная система или компьютерная программа, позволяющая управлять текстовым и графическим наполнением web-сайта, предоставляя пользователю интерфейс для работы с содержимым сайта, удобные инструменты хранения и публикации информации, автоматизируя процессы размещения информации в базах данных и ее выдачи в html-формате.

Возможны следующие варианты приобретения такой системы:

• Покупка или бесплатное приобретение коробочного продукта CMS-системы через Интернет и самостоятельная установка на хостинг-площадку (на интернет-сервер).

«Коробочный» программный продукт это программное обеспечение, предназначенное для неопределенного круга покупателей и поставляемое на условиях «как есть», со стандартными для всех покупателей функциями в отличие от заказного программного продукта, само появление которого обусловлено требованием конкретного заказчика, и проектного программного продукта, продажа которого может (по требованию заказчика) сопровождаться проектной доработкой или разработкой функций, дополняющих стандартные (базовые) возможности.

Использование «коробочного» программного продукта обычно уменьшает затраты на создание информационных систем. В «коробочном» продукте используется вся заявленная функциональность, мы не можем изменить или сократить ее и повлиять таким образом на стоимость продукта. «Коробочным» продуктом можно пользоваться после автоматизированной процедуры инсталляции, которая описана в самом же продукте; для инсталляции достаточна компетенция пользователя - не ц

нужно быть специалистом по продукту.

Например, «1С: Бухгалтерия» является «коробочным» программным продуктом в отличие от разрабатываемых программ бухгалтерского учета для конкретных предприятий.

• Частная разработка интернет-магазина в web-студии. Она же может выполнять и обслуживание магазина (поддержку в актуальном состоянии). Все это может стоить от 300 тыс. р. за самый простой сайт-визитку и 3 млн р. и выше - за корпоративный портал или крупный магазин.

• Использование программного сервиса<sup>2</sup>, предоставляемого с помесячной оплатой. При таком варианте заказчики платят не за владение программным обеспечением как таковым, а за его аренду (т. е. использование через web-интерфейс). Таким образом, в отличие от классической схемы лицензионного программного обеспечения заказчик несет сравнительно небольшие периодические затраты, и ему не требуется инвестировать значительные средства в приобретение программного обеспечения и аппаратной платформы для его установки и поддержания его работоспособности.

2. Для организации простой интернет-витрины можно воспользоваться сервисом (ус*лугой*) интернет-магазинов shop.by или shop.tut.by. Размещение магазина обойдется в 200-250 тыс. р. в месяц. Стандартный интернет-магазин в системе предоставляет посетителям следующие возможности: просмотр каталога продукции; добавление интересующих посетителя товаров в корзину и их последующий заказ; возможность просмотра пользователем истории своих заказов и списка отложенных товаров по всем магазинам сразу; сравнение нескольких товаров по характеристикам; поиск, а также расширенный поиск по характеристикам товаров; скачивание общего прайс-листа магазина; возможность осуществления оплаты через системы электронных платежей WebMoney, EasyPay и карты Visa/MaterCard -WebPay.

Администратору магазина предоставляются следующие возможности по администрированию магазина: интерфейс админис-

<sup>&</sup>lt;sup>2</sup>Программное обеспечение как услуга (программный сервис) (англ. software as a service, сокр. SaaS) - бизнес-модель продажи и использования программного обеспечения, при которой поставщик разрабатывает web-приложение и самостоятельно управляет им. предоставляя заказчикам доступ к программному обеспечению через Интернет. Основное преимущество модели SaaS для потребителя состоит в отсутствии затрат, связанных с установкой, обновлением и поддержкой работоспособности оборудования и работающего на нем программного обеспечения.

 $\Pi_k$ 

трирования; использование общего каталога для внесения характеристик и описаний товара (ведется персоналом сервиса, а продавцу необходимо лишь указывать цену и количество на складе); возможность внесения собственных html-описаний с любым количеством изображений в визуальном редакторе (WYSIWYG); импорт/экспорт прайслиста в формате Excel, а также XML, CSV и TXT; управление товарами и их категориями при организации каталога (количество уровней не ограничено); просмотр истории совершенных в магазине покупок и статистики по посещениям и заказам; просмотр рейтингов самых продаваемых товаров и управление позициями товаров в результатах поиска; получение информации о заказах на e-mail, сотовый телефон; настройка валют и их курсов; настройка способов доставки и оплаты.

3. Для создания интернет-витрины или магазина-автомата можно воспользоваться предлагаемой *программной разработкой*. Реализовать подобный проект может любой специалист, работающий в службе информационных технологий (например, отделе АСУ или ВЦ) организации.

#### *Программная реализация интернетмагазина*

Возьмем в качестве примера интернетмагазин, который промышленная или торговая организация может расположить на своем web-сайте в Интернете. Посетителю на таком сайте предлагается список всех доступных товаров с их описанием и фотографиями. Если опубликовать каталог товаров на сайте в виде простой html-страницы, то ее придется вручную редактировать каждый раз, когда потребуется добавить новый товар или изменить цену на уже имеющийся. Следует отметить, что во время редактирования страница недоступна пользователю. Если же организовать хранение данных о товарах в базе данных, то появляется возможность изменения содержимого страницы в режиме реального времени, сразу же после внесения в базу данных сведений о новом товаре или изменений для имеющегося товара.

Взаимодействие web-сайта с базой данных реализуется следующим образом. Физически база данных располагается на webсервере. На одну из страниц своего корпоративного web-сайта организация размещает html-форму, в которую посетитель может ввести свой запрос (например, наименование товара, который его интересует) или те данные, которые нужно передать. После отправки данных из формы на сервер, последний

запускает программу (сценарий, написанный для обработки данных, переданных пользователем). Далее программа формирует запрос на языке SQL для выборки или изменения данных в базе, а СУБД выполняет указанный запрос. Программа может также отформатировать результат запроса и отправить его обратно пользователю в виде новой html-страницы.

Все большее распространение получают информационные системы, реализованные по клиент-серверной технологии. Основой таких систем являются SQL-ориентированные СУБД, выполняемые на выделенных серверах (SQL-серверах). Примерами таких СУБД являются Oracle, Firebird, Interbase, IBM DB2, MS SQL Server, Sybase, PostgreSQL, MySQL, ЛИНТЕР, MDBS.

Для работы с любыми базами данных, в том числе и клиент-серверными, используется языковой стандарт работы с базами данных – язык SQL. Реализовать SQL-запросы к базам можно в виде web-приложений, написанных с использованием различных языков web-программирования, таких, как PHP, Java, Delphi, Си #.

Необходимость баз данных и СУБД очевидна и понятна. Однако возникает одна проблема – стоимость программных продуктов. Крупные организации могут позволить себе приобрести сложное и дорогое программное обеспечение мощных баз данных. Такие программные продукты позволяют управлять огромными объемами информации целой компании, поскольку обладают полным набором функций для работы с данными. Но есть промежуточная категория пользователей, которым требуется хранение и управление информацией средних объемов. К этой категории относятся небольшие и средние предприятия и организации, филиалы больших компаний. Такие пользователи зачастую не готовы затратить значительные финансовые средства на приобретение мощных СУБД. В качестве альтернативы таким компаниям можно предложить использование СУБД MySQL – реляционной СУБД типа «клиент-сервер». По сравнению с рядом других серверных СУБД MySQL имеет следующие достоинства:

• MySQL считается одной из самых быстродействующих СУБД;

 СУБД MySQL значительно проще инсталлировать и администрировать, чем многие большие системы;

поддерживает язык SQL-запросов;

 сервер MySQL позволяет одновременно подключаться неограниченному количеству пользователей, одновременно работающих с базой данных. Количество строк в таблицах может достигать 50 миллионов.

#### 60  $2011 \text{ N} \text{e} 3(34)$

Компания-разработчик утверждает, что использует MySQL с 1996 года на сервере с более чем 40 базами данных, которые содержат 10 тысяч таблиц, из которых более чем 500 имеют более 7 миллионов строк;

• доступ к серверу СУБД MySQL можно осуществить в интерактивном режиме с помощью различных интерфейсов, позволяющих вводить запросы и просматривать полученные результаты: это программы-клиенты, работающие с командной строкой, web-браузеры или программы-клиенты, работающие в оболочке X Window. Кроме того, в наличии имеются программные интерфейсы для таких языков, как C, Perl, Java, PHP;

• СУБД MySOL предназначена для работы в локальной сети, а также может быть доступна через Интернет. Но при этом СУБД MySQL снабжена развитой системой защиты от несанкционированного доступа (для обеспечения дополнительной защиты СУБД MySQL поддерживает криптируемые соединения с использованием протокола SSL);

• СУБД MySQL работает под управлением самых различных версий операционных систем (OC UNIX, Windows и OS/2);

• СУБД MySOL имеет небольшой размер (120 Мбайт) по сравнению с огромным дисковым пространством, необходимым большинству коммерческих СУБД;

• MySQL-сервер является бесплатным для некоммерческого использования. Дистрибутив СУБД MySQL легкодоступен. Для этого достаточно скачать его с сайта сети Интернет.

СУБД MySQL использует традиционную архитектуру «клиент-сервер». Поэтому, работая с СУБД MySQL, пользователь реально работает с двумя программами: программой сервера базы данных (сервер MySQL), которая принимает запросы клиентов, поступающие по сети, и осуществляет доступ к содержимому базы данных для предоставления информации, которую запрашивают клиенты, и клиентской программой (клиент mysql), которая осуществляет подключение к серверу, передает запросы на сервер баз данных и отображает полученные с сервера результаты.

СУБД MySQL можно эффективно использовать в совокупности с другим программным продуктом - гипертекстовым процессором РНР, реализовав клиент-серверную технологию обмена данными: создать базы данных на сервере MySQL, а приложения, в которых будут работать пользователи с базами, могут быть реализованы в виде PHPсценариев, содержащих SQL-команды работы с базами данных.

PHP (Hypertext Preprocessor, гипертекстовый процессор) - язык написания сценариев общего назначения, который создан специально для Web и который можно внедрять в HTML. Основное назначение языка PHP это выполнение на сервере сценариев, создающих динамические web-страницы. При использовании программ (скриптов) на РНР, выполняемых на стороне сервера, содержимое html-страницы можно формировать по запросу пользователя в реальном масштабе времени.

Одна из наиболее сильных и привлекательных черт гипертекстового процессора РНР - поддержка им стандартного языка запросов к базам данных. SQL (Structured Query Language, язык структурированных запросов) - это интерфейсное средство, предоставляющее в распоряжение пользователя набор команд работы с базой данных, таких, как определение структуры данных, выборка данных, обработка данных, контроль доступа к данным, контроль целостности данных.

Схема работы с базой данных на MySQLсервере через web-интерфейс, организованный средствами РНР, представлена на рисунке.

#### Схема работы с базой данных на MySQL-сервере

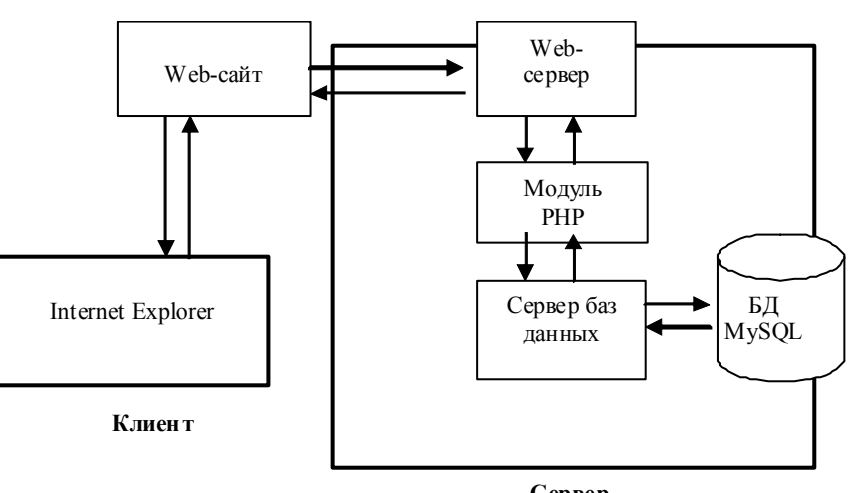

Сервер

 $\Pi_k$ 

## Торговля и общественное питание

#### Поясним данную схему.

1. Пользователь в адресной строке браузера задает адрес web-сайта организации.

2. На одной из страниц сайта располагается форма, в которую пользователь может ввести свой запрос к базе данных.

3. Web-сервер принимает запрос, открывает соответствующий РНР-сценарий и передает его на обработку интерпретатору РНР.

4. РНР приступает к разбору сценария. Сценарий содержит команду открытия соединения с базой данных и текст запроса.

5. Интерпретатор РНР открывает соединение с MySQL-сервером и перенаправляет соответствующий запрос серверу MySQL.

6. Сервер MySQL принимает запрос к базе данных, обрабатывает его и отправляет результат (выборку из базы данных) обратно механизму РНР.

7. Механизм РНР завершает выполнение сценария, что обычно включает в себя форматирование результатов запроса в html-формат. После этого результат в виде html-страницы возвращается web-серверу.

8. Web-сервер отправляет html-страницу в браузер, и пользователь имеет возможность просмотреть результаты своего запроса к базе данных.

Для реализации вышеизложенной webтехнологии необходимо на сервере установить программное обеспечение web-сервера (например, IIS или Apache), программное обеспечение сервера базы данных MySQL и гипертекстового процессора PHP, создать пользовательскую базу данных (применяя административную программу mysqladmin).

На клиентской машине достаточно обычного браузера (например, Internet Explorer) для отображения html-страниц, содержащих результаты запросов пользователя к базе данных. Для разработки приложения работы с базой данных и для редактирования phpкода можно использовать редактор РНР Expert Editor, а для создания web-страниц и редактирования html-кода - редактор FrontPage 2003

#### Публикация сайта магазина

Разработанный сайт интернет-магазина необходимо разместить на сервере Интернет, арендовав место на сервере у хостинг-провайдера<sup>3</sup>. В зависимости от размера предоставляемого места и функциональных особен-

ностей стоить это будет 25-35 тыс. р. в месяц. В этом случае возможно практически любое оформление и программное наполнение сервера.

Можно разместить сайт магазина и на собственном оборудовании. Размещение сайта на собственном сервере является довольно трудоемкой задачей. В первую очередь необходимо приобрести достаточно дорогостоящий специализированный компьютерсервер. Кроме того, для предоставления доступа из сети Интернет к информации на вашем сервере необходимо высокоскоростное подключение. Через обычные телефонные линии организовать такое соединение не удастся. Все дело в том, что широко распространенный способ подключения к Интернет -ADSL - является асинхронным (первая буква в названии как раз это и обозначает), т.е. обеспечивает разные скорости на прием и передачу информации. Если на прием скорость довольно высока - до 3 Мбит/с, то передавать информацию такой способ подключения способен только на скорости до 800 Кбит/с. Такой скорости будет недостаточно уже при одновременном обращении к вашему серверу 4-5 посетителей. Поэтому придется арендовать выделенную синхронную линию, которая способна обеспечивать более высокие скорости передачи информации, или даже размещать свое оборудование в дата-центрах<sup>4</sup>. Скорость доступа к данным, размещенным таким образом, измеряется уже десятками Мбит/с, и посетители уже не будут долго ожидать загрузки страниц вашего интернет-магазина.

#### Заключение

Разработка и функционирование интернет-магазинов законодательно регламентируются. Согласно постановлению Совета Министров Республики Беларусь от 29 апреля 2010 г. № 649 [2], юридические лица и индивидуальные предприниматели могут осуществлять розничную торговлю через интернет-магазины. Интернет-магазин должен быть зарегистрирован в Торговом реестре Республики Беларусь. Указанное выше постановление утверждает Положение о порядке регистрации интернет-магазинов, используемых для осуществления розничной торговли, в Торговом реестре Республики Беларусь и механизме контроля за их функционированием, в котором разъясняется порядок регистрации интернет-магазина.

 $3X$ остинг-провайдер — компания, предоставляющая услуги по размещению интернет-ресурса на сервере и обеспечивающая постоянный доступ к этому ресурсу в сети Интернет. Комплекс услуг по размещению ресурса, обеспечению его работы, организация соединения с Интернетом называется хостингом.

<sup>4</sup> Дата-центр - специально оборудованное здание или помещение, в котором хостинг-провайдер размещает серверы и оборудование с высокоскоростными линиями связи.

**Потребительская кооперация**

### 62

**2011 № 3 (34)** *Торговля и общественное питание*

 $\P$ 

Также разработчикам интернет-магазинов следует знать, что согласно Указу Президента Республики Беларусь от 1 февраля 2010 г. № 60 «О мерах по совершенствованию использования национального сегмента сети Интернет» [3], юридические лица и частные предприниматели обязаны разме-

щать данные в сети Интернет на техничес-

ких ресурсах, расположенных на территории республики и регистрировать доменные имена в зоне by.

В применении к потребительской кооперации таким сервером может быть сервер bks.by (на нем зарегистрированы все сайты облпотребсоюзов).

#### **Список литературы**

1. **О Стратегии** развития информационного общества в Республике Беларусь на период до 2015 года и плане первоочередных мер по реализации Стратегии развития информационного общества в Республике Беларусь на 2010 год : постановление Совета Министров Респ. Беларусь от 9 авг. 2010 г. № 1174 // Нац. реестр правовых актов Респ. Беларусь. – 2010. – 18 авг. –  $5/32317$ .

2. **О регистрации** интернет-магазинов в Торговом реестре Республики Беларусь, механизме контроля за их функционированием и внесении дополнений и изменений в некоторые постановления Совета Министров Республики Беларусь : постановление Совета Министров Респ. Беларусь от 29 апр. 2010 г. № 649 : в ред. постановления Совета Министров Респ. Беларусь от 30 дек. 2010 г. № 1910 // Нац. реестр правовых актов Респ. Беларусь. – 2010. – 3 мая. – № 5/31754.

3. **О мерах** по совершенствованию использования национального сегмента сети Интернет : Указ Президента Респ. Беларусь от 1 февр. 2010 г. № 60 // Нац. правовой Интернетпортал Респ. Беларусь [Электронный ресурс]. – Минск, 2010. – Режим доступа : http:// www.pravo.by. – Дата доступа : 10.02.10. .

4. **Дюбуа, П.** МуSQL. Полное и исчерпывающее руководство по применению и администрированию баз данных МуSQL 4, а также программированию приложений: пер. с англ. / П. Дюбуа. – М. : Вильямс, 2004. – 1056 с.

5. **Прохоренок, Н. А.** HTML, JavaScript, PHP и MySQL. Джентльменский набор Webмастера / Н. А. Прохоренок. – 2-е изд., перераб. и доп. – СПб.: БХВ-Петербург, 2009. – 880 с.

6. **Мотев А. А.** Уроки MySQL. Самоучитель / А. А. Мотев. – СПб.: БХВ-Петербург, 2006. – 208 с.

*Получено 17.02.2011 г.*